# **HƯỚNG DẪN SỬ DỤNG CỔNG THÔNG TIN SINH VIÊN**

Cổng thông tin sinh viên cung cấp đầy đủ, công khai minh bạch về kế hoạch học tập, kết quả học tập của sinh viên.

**Truy cập vào cổng thông tin sinh viên:**

- Tại địa chỉ trình duyệt: [https://sinhvien.yhn.edu.vn](https://sinhvien.yhn.edu.vn/)
- Tại trang web (yhn.edu.vn) kích vào liên kết cổng thông tin sinh viên

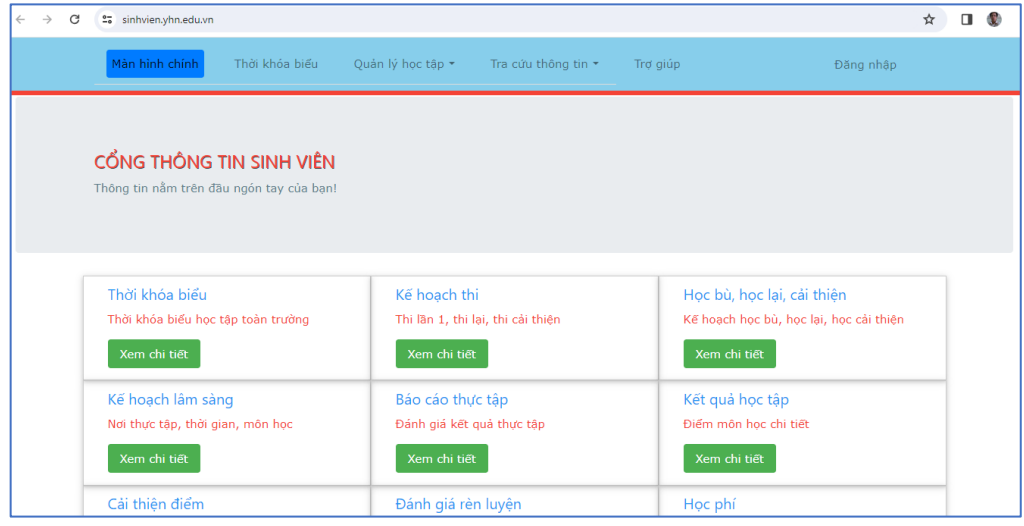

*(Giao diện trên máy tính)*

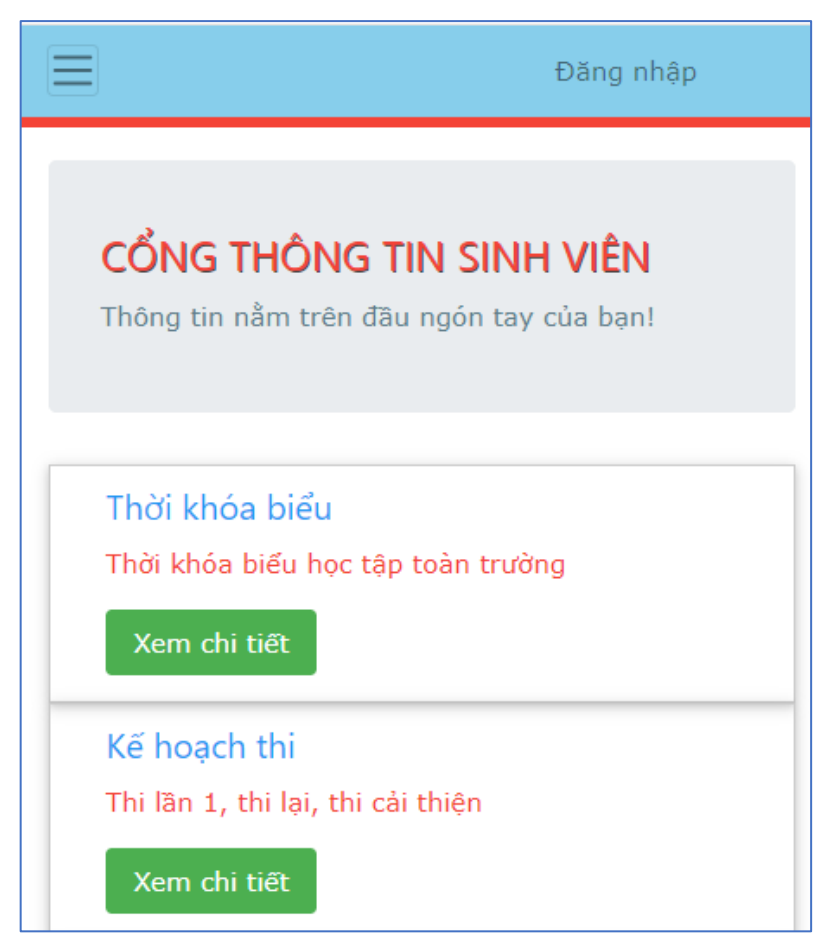

*(Giao diện trên điện thoại)*

#### **1. Thời khóa biểu**

Xem thời khóa biểu:

- C1. Tại màn hình chính/ chon thời khóa biểu
- C2. Từ menu/ chon thời khóa biểu

Lọc thời khóa biểu theo các tiêu chí:

- **Theo lớp:** chọn lớp học trên hộp combox lớp học
- **Theo môn học:** chọn môn học học trên hộp combox lớp học
- **Theo giảng viên:** chọn giảng viên trên hộp combox giảng viên
- **Theo ngày học:** chọn ngày học trên hộp combox ngày học

Sau khi chọn hệ thống sẽ liệt kê các thông tin theo tiêu chí đã chọn như hình dưới đây.

|                                                                                                    |     |                                                                                   | Màn hình chính |                                                  | Thời khóa biểu |           |                     | Quản lý học tập ▼         |                        | Tra cứu thông tin $\star$ |         |                     | Trơ giúp    |
|----------------------------------------------------------------------------------------------------|-----|-----------------------------------------------------------------------------------|----------------|--------------------------------------------------|----------------|-----------|---------------------|---------------------------|------------------------|---------------------------|---------|---------------------|-------------|
| Thời khóa biểu<br>$\overline{\phantom{a}}$<br>Ξ<br>≂<br>SD 3A01 -<br>Môn hoc:<br>Lớp học:<br>Giảng viên:<br>Ngày tháng: |     |                                                                                   |                |                                                  |                |           |                     |                           |                        |                           |         |                     |             |
| Buổi                                                                                                    | Nai | CSSĐ <sub>1A1</sub>                                                               |                | liáng đường                                      | Địa điểm       | Đối tương | Tên lớp             | Môn hoc                   | Loai giờ               | Buổi học                  | Số tiết | Giảng viên          | Số điên tho |
| chiều                                                                                                    |     | CSSĐ 1A2<br>CSSĐ <sub>2A1</sub><br>CSSĐ <sub>2A2</sub>                            |                | D: 519-311-<br>343 Pass:<br>01120                | Zoom 4         | 06.SĐ 3   | <b>CSSĐ</b><br>3A01 | Ngoai ngữ<br>$\mathbf{1}$ | 1.L<br>thuyết          | 7                         | 5       | Pham Thuý<br>Hằng   | 988706394   |
| chiều                                                                                                    |     | CSSĐ <sub>2A3</sub><br>CSSĐ <sub>2A4</sub>                                        |                | ID 21                                            | 103 Phúc<br>Xá | 06.SĐ 3   | CSSĐ<br>3A01        | Giải phẫu<br>sinh lý      | $1.L$ ý<br>thuyết      | 1                         | 5       | Hoàng Anh<br>Lân    | 902030209   |
| chiều                                                                                                    |     | CSSĐ <sub>245</sub><br>CSSĐ <sub>2A7</sub><br>CSSĐ 3A01<br>CSSĐ 3A02<br>CSSĐ 3A03 |                | $D: 605 - 500 -$<br>535 Pass:<br>01120           | Zoom 1         | 06.SD3    | <b>CSSĐ</b><br>3A01 | Chính tri                 | $1.L$ ý<br>thuyết      | 15                        | 5       | Nguyễn<br>Trong Tấn | 914761877   |
| chiều                                                                                                    |     | CSSĐ 3A04<br>CSSĐ 3A05                                                            |                | ID 21                                            | 103 Phúc<br>Xá | 06.SĐ 3   | CSSĐ<br>3A01        | Giải phẫu<br>sinh lý      | 1.Ly<br>thuvết         | $\overline{a}$            | 5       | Trần Thuý<br>Tiễu.  | 915015958   |
| chiều                                                                                                    |     | CSSĐ 3A06<br>CSSĐ 3A07                                                            |                | D: 519-311-<br>343 Pass:<br>01120                | Zoom 4         | 06.SĐ 3   | <b>CSSĐ</b><br>3A01 | Ngoại ngữ<br>1            | $1.L$ ý<br>thuvết      | 8                         | 5       | Pham Thuý<br>Hång   | 988706394   |
| chiều                                                                                                    |     | CSSĐ 3A08<br>CSSĐ 3A09                                                            |                | <b>ID 21</b>                                     | 103 Phúc<br>Xá | 06.SĐ 3   | CSSĐ<br>3A01        | Giải phẩu<br>sinh lý      | $1.L\hat{v}$<br>thuyết | 3                         | 5       | Hoàng Anh<br>Lân    | 902030209   |
| chiều                                                                                                    |     | CSSĐ 3A10<br>CSSĐ 3A11                                                            |                | ID 21                                            | 103 Phúc<br>Xá | 06.SĐ 3   | CSSĐ<br>3A01        | Giải phẩu<br>sinh lý      | $1.L$ ý<br>thuyết      | 4                         | 5       | Hoàng Anh<br>Lân    | 902030209   |
| chiều                                                                                                    |     | CSSĐ 3A12<br>12.                                                                  | 2024           | $\n  D: 519-311-$<br><b>0343 Pass:</b><br>501120 | Zoom 4         | 06.SĐ 3   | CSSĐ<br>3A01        | Ngoai ngữ<br>1            | 1.L<br>thuyết          | 9                         | 5       | Pham Thuý<br>Hång   | 988706394   |

*(Thời khóa biểu)*

#### **2. Kế hoạch thi**

### **Thực hiện:**

- Truy cập kế hoạch thi trên trang yhn.edu.vn: thời khóa biểu/ kế hoạch thi
- Liên kết trên cổng thông tin sinh viên.

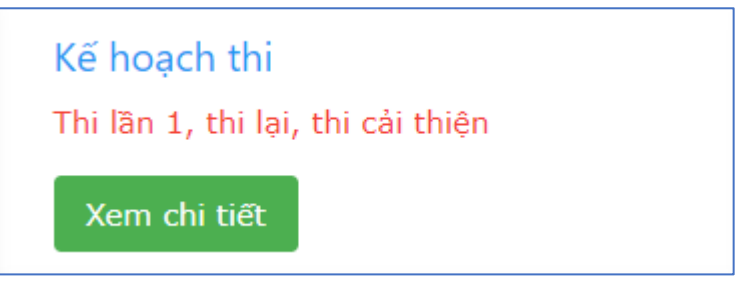

Kế hoạch thi lần 1, thi lại, thi cải thiện

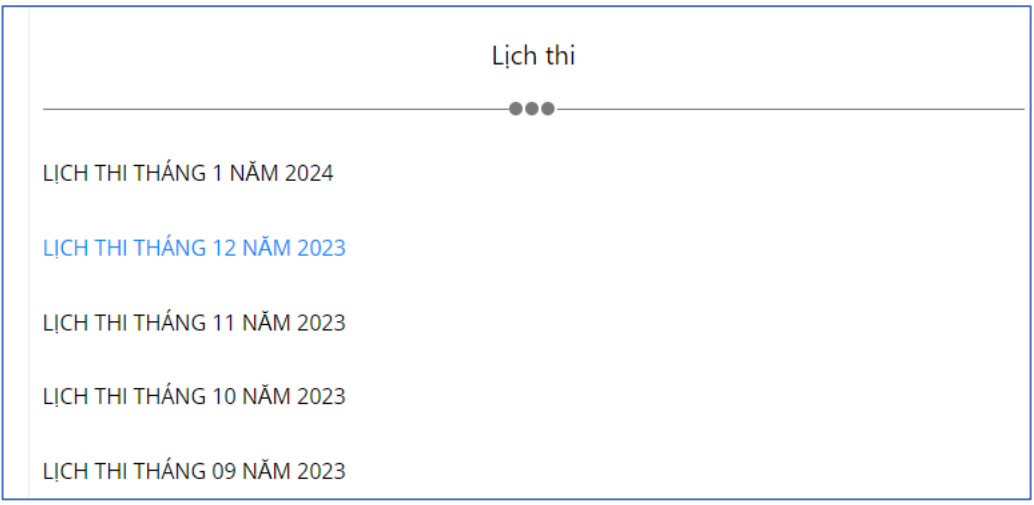

## **3. Kế hoạch học bù, học cải thiện**

Sinh viên nghỉ học có phép với số buổi cho phép trong quy chế đào tạo được học bù để dự thi kết thúc môn học (sinh viên nghỉ không có lý do quá số buổi quy định sẽ học lại).

Sinh viên tra cứu theo môn học tìm buổi học bù trên thời khóa biểu sau đó viết đơn gửi về phòng đào tạo trước khi học 03 ngày và thực hiện theo hướng dẫn.

### **Thưc hiện:**

- Trên cổng thông tin sinh viên: Tại màn hình chính/ chọn kế hoạch học bù, học lại, học cải thiện
- Trên trang web của nhà trường: Chọn mục thời khóa biểu/ chọn mục học lại, học cải thiện

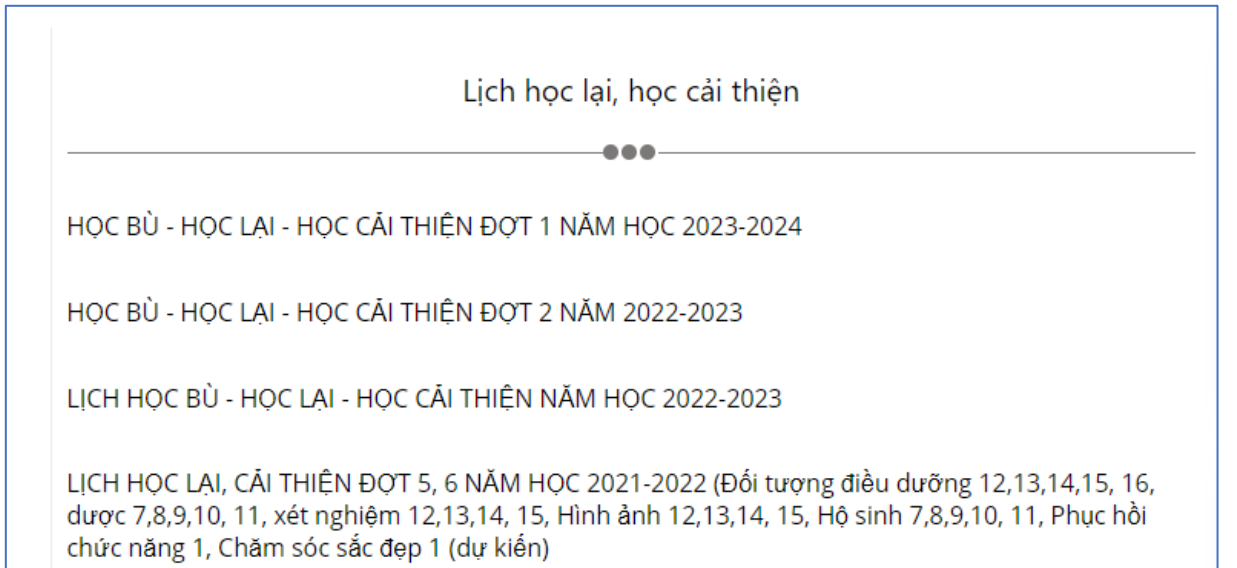

- 4. Kế hoạch lâm sàng
- 5. Báo cáo thực tập
- 6. Điểm học tập
- 7. Điểm ràn luyện
- 8. Cải thiện điểm
- 9. Học phí
- 10.Điểm danh